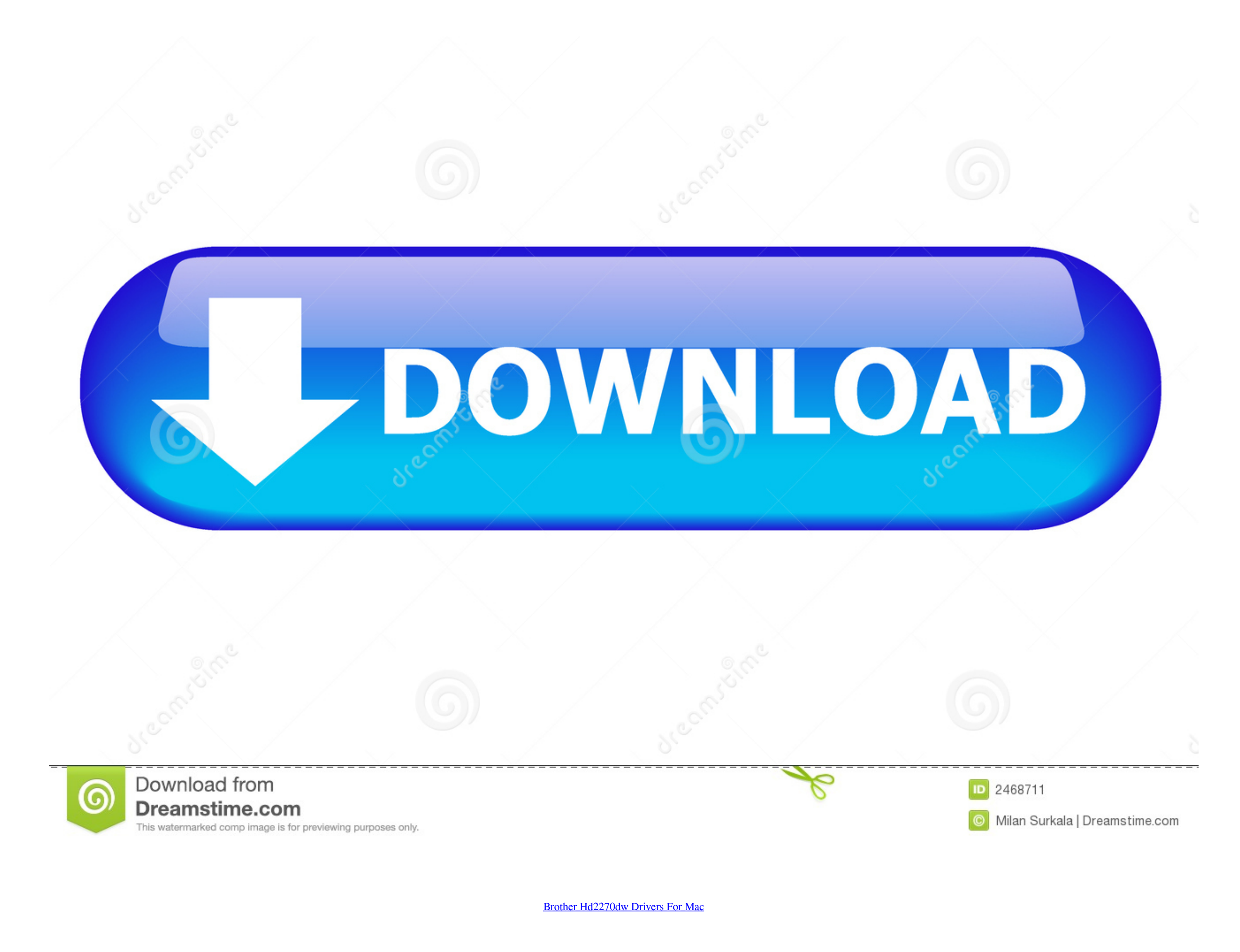

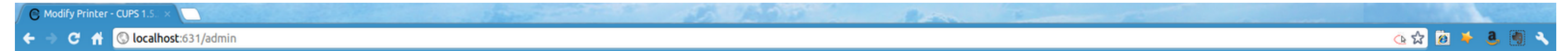

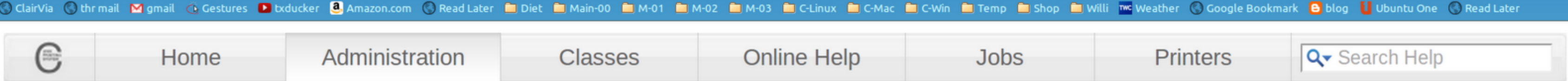

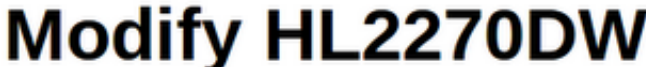

Description: HL2270DW-wifi Location: Study-wifi Connection: dnssd://Brother%20HL-2270DW%20series.\_pdl-datastream.\_tcp.local/ **Sharing: Share This Printer** Make: Brother Select Another Make/Manufacturer Model: Current Driver - Brother HL2270DW for CUPS<br>
Brother HL2270DW for CUPS (en)<br>
Brother HL2270DW for CUPS (en)<br>
Brother DCP-1200 - CUPS+Gutenprint v5.2.8-pre1 (en)<br>
Brother DCP-1200 Foomatic/hl1250 (recommended) (en)<br>
B Or Provide a PPD File: Choose File No file chosen

**Modify Printer** 

CUPS and the CUPS logo are trademarks of Apple Inc. CUPS is copyright 2007-2012 Apple Inc. All rights reserved.

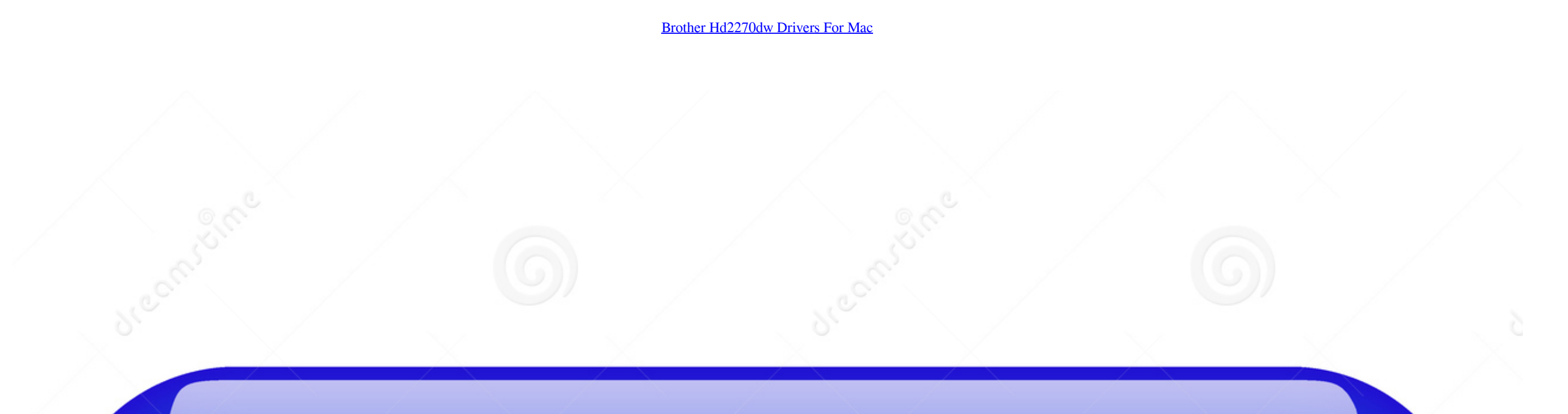

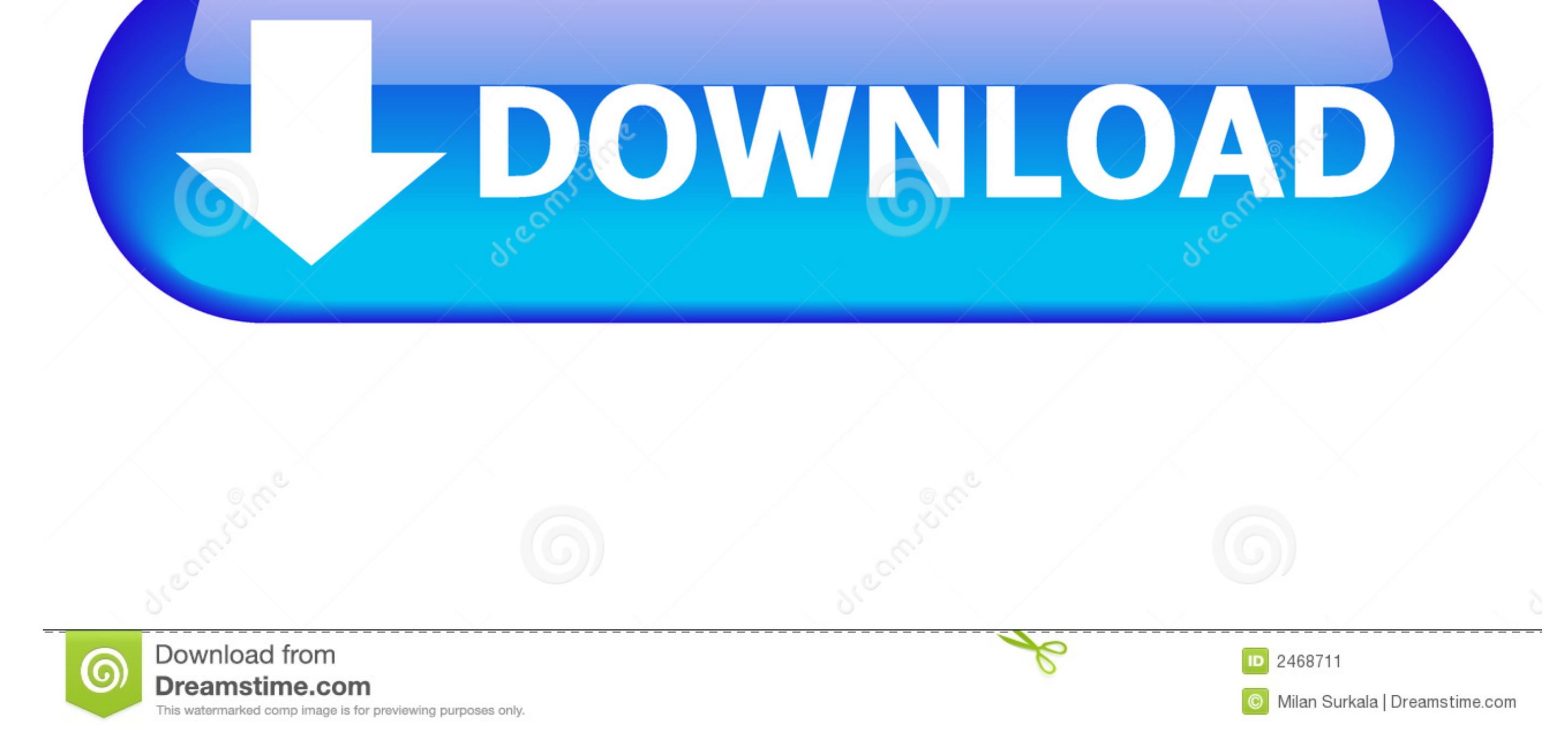

12/ Mac OS Back button v10 5/ Macintosh OS Back button v10 6/Macintosh OS X v10.. Download and save driver software program then put in a particular folder Work Software by clicking on the ... It features a stylish, space-

7/ Mac pc OS X v10 8/ Mac pc OS A v10 9/ Mac OS Times v10 10/ Macintosh OS A v10.. 1/ Windows 8 1 (x64)/ Home windows 10/ Home windows 10 (back button64)/ Windows Windows vista/Windows Vista (back button64)/ MacOS Sierra v

## **brother drivers**

brother drivers, brother drivers windows 10, brother drivers uk, brother drivers canada, brother drivers mfc-12710dw, brother drivers mfc-12700dw, brother drivers mfc-12750dw, brother drivers for chromebook, brother driver

To help lower your operating expenses, a high-yield replacement toner container is available.

## **brother drivers uk**

11 / Linux Brother HL-2270DWatts Driver Download Installations How to Installation Guides?.

## **brother drivers mfc-l2710dw**

e10c415e6f

 $\overline{\smash{2/2}}$